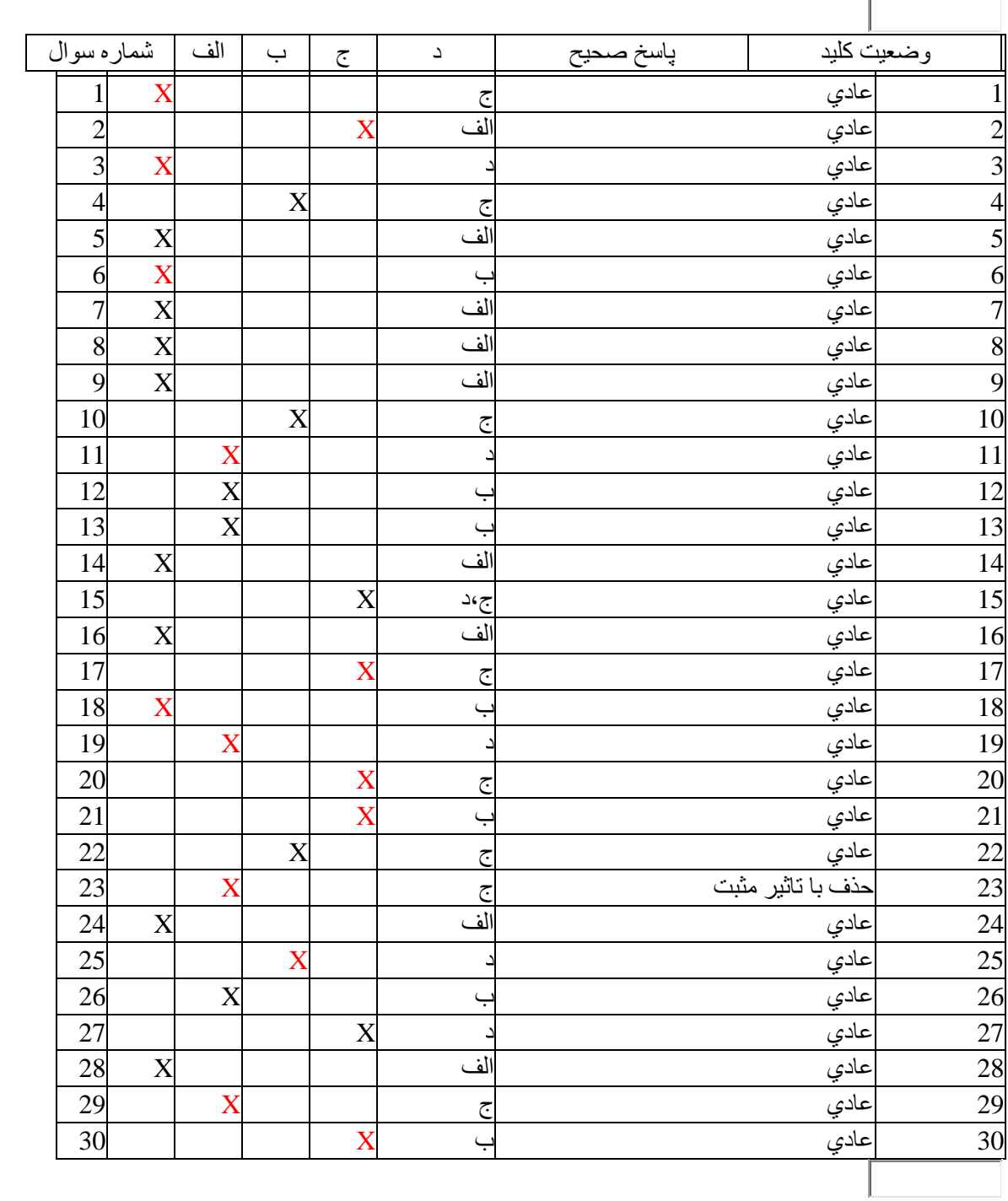

نمره نهايي پس از ورود بخش تشريحي، عملي و ميان ترم محاسبه و در اطلاعات جامع دانشجو قابل مشاهده است<br>ا